## Відкритий урок у 9-Б класі з інформатики «Моделювання»

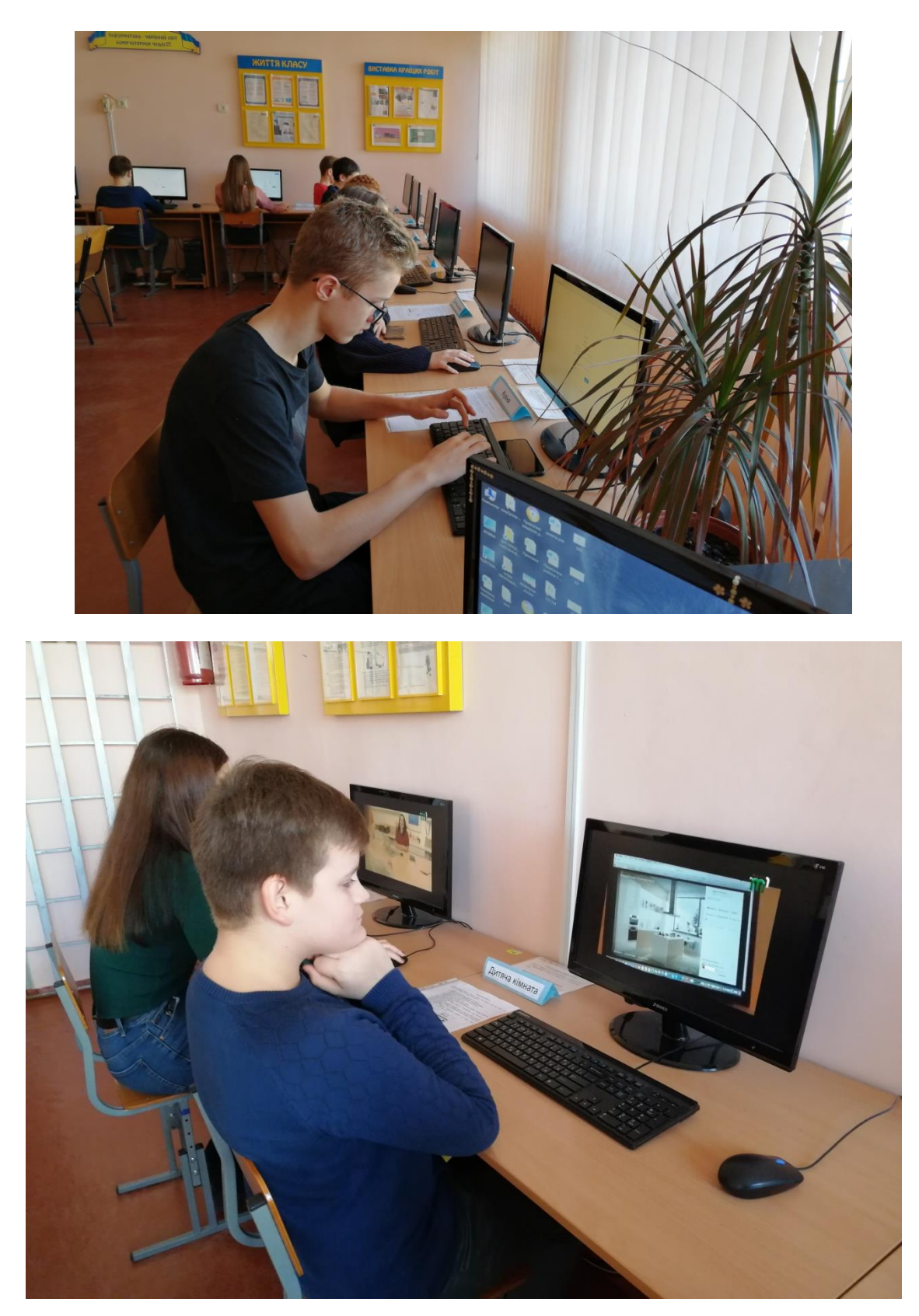